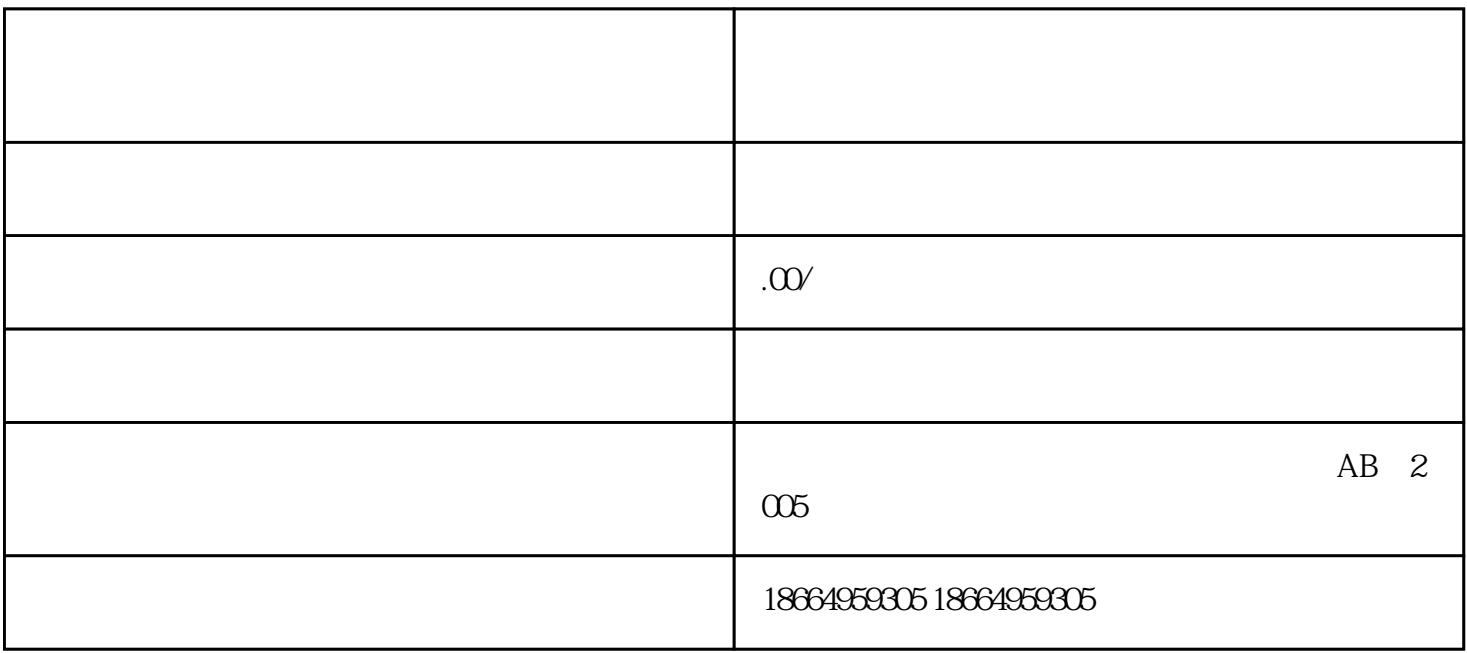

账报税...

 $\mathop{\rm d}$ aili $\mathop{\rm d}$ 

相应许可zizhi,才能开展相关经营活动,并且还要在税务局做好记账报税申报工作。被查到偷税漏税、 账务、zizhi不合规,随便那一样都可能被处罚,甚至停业整顿、挨罚款...企业想要长期稳定高质量发展, 必须把企业zizhi、财税记账、合规经营做好。三合一企服专为佛山市附近初创个体公司企业提供全方位

 $\mathcal{H}$ 

为方便群众办事,安远县积极推行道路货物运输许可"一次办",通过设立"一件事专窗",推进"营

 $\overline{\mathcal{M}}$ 

 $11$ 

 $\epsilon$  sheba

 $d$ aili $\,$ zhuanrang

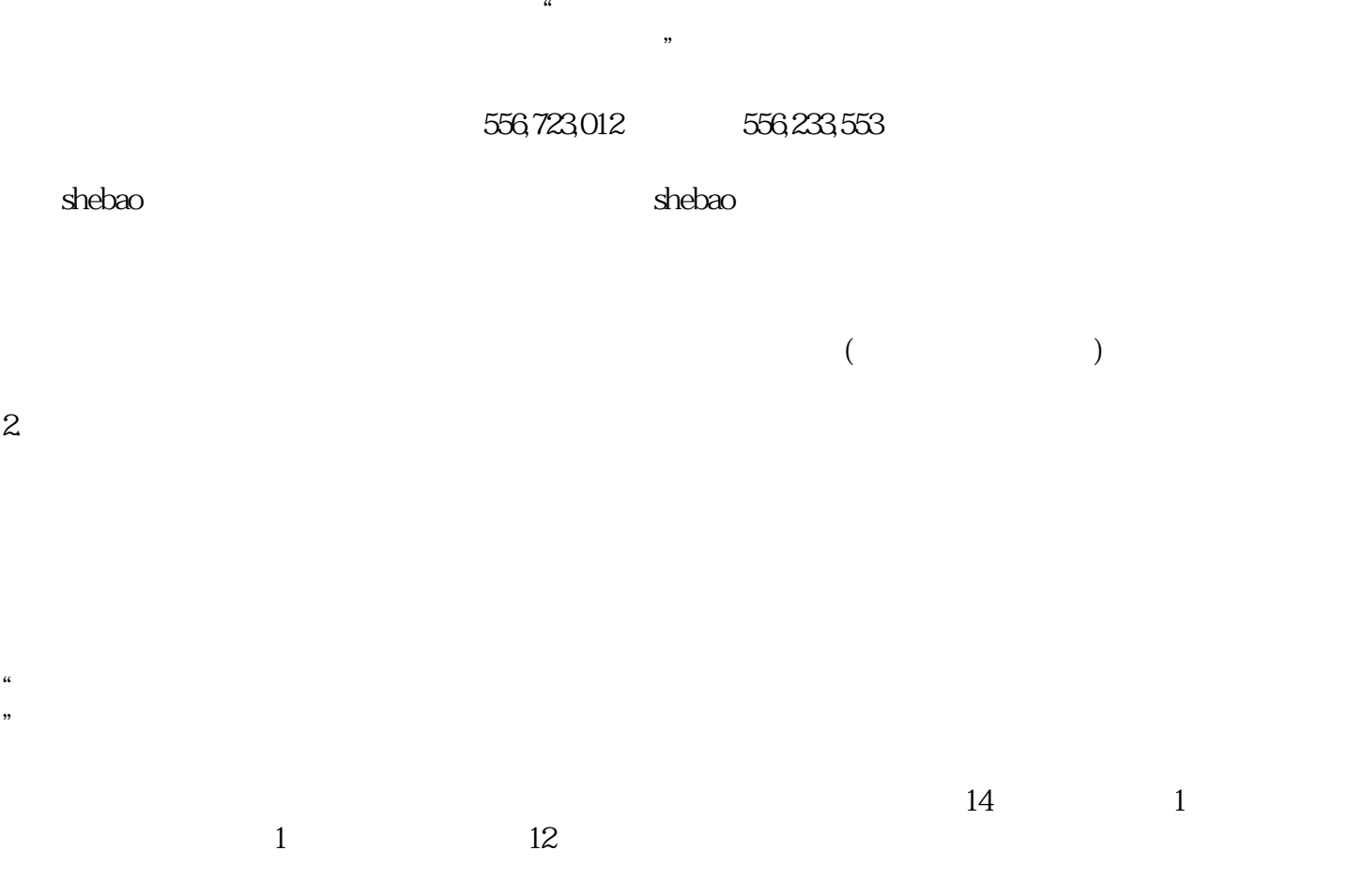

douyin

深圳注册公司新规定注册深圳公司daili记账报税商标注册查询入口官网龙岗注册公司去哪里办理深圳公

- $1$
- $2\zeta$
- $3 \hskip 1.6cm$
- $4\overline{ }$  $5\,$
- $6\hskip 1.5cm$
- $7\,$
- $8<sub>6</sub>$  $9 \hskip 1.6cm 9$
- $10 \,$
- $11$  $12$
- $13$
- $14$
- $15$